# PTV Visum 2024 Release Notes

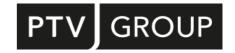

Last modified: 2023-10-24

https://www.ptvgroup.com/en/support-visum/

## 2024.01-01 [269129]

2023-10-24

### New Features and Changes

### **Demand Procedures**

Output of access and egress stop areas for ABM Nested Demand: In the 'ABM Nested Demand' procedure, the numbers of the access and egress stop areas are optionally output for trips made by public transport, i.e., those stop areas where the transfer from initial or final walk path to transportation takes place. (182114)

### Formulas, Demand Procedures

• Placeholders for transport system: In attribute-valued formulas, placeholders for subattributes of type transport system or pairs of placeholders for transport system and analysis time interval can now be used. (183324)

#### Installation

• Update of curl: The libcurl library used for network data transfer has been updated to version 8.4. This closes a prominent security hole. (198224)

## **PrT Assignment**

Improved progress information for SBA: The progress dialog of the simulation-based dynamic assignment (SBA) provides the number of vehicles remaining in the network during the last iteration. (196792)

## Fixed Bugs

#### COM-API

Execution of internal scripts sporadically failed: The execution of internal Python scripts (i.e. those executed from within Visum, either via a procedure step or via the menu item 'Run script') sporadically failed. This bug has been fixed. (158763)

### **Data Model**

- Attribute 'In desire line' removed: The attribute 'In desire line' at zones and main zones has been removed. This was the cause of sporadic crashes and malfunctions that no longer occur. (194876)
- Discarding assignment results in case of renaming: If network objects relevant for public transport such as transport systems, lines, line routes, and time profiles were renamed in such a way that the sort order changes, existing PuT paths could no longer be interpreted correctly. However, they were not discarded. This error has been fixed in that PuT assignment results are now always discarded when renaming underlying network objects. (192315)
- Invalid characters in attributes of user-defined tables: User-defined tables with an invalid name, group, and comment containing the characters ';' and '\$', which are used as separators in the network file, could be created both via the dialog and COM. Network files with such data could therefore not be read. This error has been fixed. When importing version files, the affected characters are replaced by underscores. (190046)

### **Demand Procedures**

- Crash in ABM for locations without zone allocation: No more crash when running the 'ABM Nested Demand' procedure if there are locations in the network without a zone allocation and no zone utility is used in the procedure parameters in any of the utility definitions. (198539)
- Crash on ABM tours with only one trip: If a tour consisted of only exactly one trip that had only either a From- or a To-activity execution, and that one activity execution was a home activity execution, Visum crashed when executing the 'ABM Nested Demand' procedure. This error has been fixed. Such tours are now understood as Home> Home tour and ignored. (198504)
- Home activity as main activity of a tour in ABM: In the procedure 'ABM Nested Demand', a home activity execution could be selected as the main activity execution of a tour (lowest rank). This bug has been fixed. (195185)

Restricted traffic area in ABM: Visum does not crash anymore when using an attribute of a restricted traffic area in the shortest path utility function in the 'ABM Nested Demand' procedure. (195135)

### **Graphical Procedures**

Maximum access time for isochrones: When calculating isochrones, the maximum transfer time applied to the walk link when accessing or egressing, not the maximum time for access and egress. This error has been fixed. (194203)

#### I/O Interfaces

- Blocking messages during Synchro import: Invalid characters in input files caused interrupting error messages during Synchro import. Now further messages can be optionally suppressed during the import process. (164475 | 24390)
- Data from RBC controllers during Vistro-Udpate import: During the import of Vistro update files, various problems occurred during the transfer of data from RBC controllers when a signal controller was allocated to multiple nodes. This error has been fixed. (196742)
- © GTFS import without calendar module: If no calendar module was active in the license used, an import in the weekly or annual calendar could still be selected in the dialog of the GTFS import, which then failed when carried out. This error has been fixed, i.e. the dialog now shows that only an import into a network without a calendar is possible. (192707)
- Overflow during Emme import: During Emme import, a numerical overflow could occur in the PuT Walk walk time for very long links that were open to PuT Walk transport systems. This error has been corrected. (184475)
- Spatial filter in Publisher export: When exporting ABM trajectories to Visum Publisher, the spatial selection did not work correctly. This bug has been fixed. (187071)
- Vistro update import improved: The import of Vistro update files has been improved in several ways. In particular, the import now succeeds even if several nodes share the same signal controller. (171800)

#### Lists

Occasional crash when exporting PrT path lists: Fixed a sporadic crash that occurred when saving PrT path lists as attribute files. (188421)

### **Network Editor**

- Crash when splitting a link: Crashes no longer occur if you cancel the 'Split link according to length' operation right at the beginning. (196467)
- Missing adjustments when splitting links: When splitting links in the contexts of the special functions 'Simplify node-link network for public transport', 'Split intersecting links', as well as 'Split links at link stop points', neither the z-coordinates of the newly created nodes were set nor any existing stop 'burgers' (a stop, a stop area, a stop point with the same number, code, and name) were preserved. This error has been fixed. (186742)
- No warnings when splitting a link: No warnings were issued when splitting links in the network editor (e.g. the deletion of assignment results). This bug has been fixed. (196498)

### **PrT Assignment**

- Priority not considered at roundabouts in SBA: In certain constellations, vehicles did not respect the priority rules at multi-lane roundabouts in the simulation-based dynamic assignment (SBA). This bug has been fixed. (191825)
- Volumes missing in case of incremental assignment of several demand segments: If multiple demand segments with the same transport system were assigned using incremental assignment, the total volumes of the network objects were shown in one of the demand segments, and the volumes of the other demand segments were 0. This error has been fixed. (197117)

### **PuT Assignment**

- Delay analysis for hybrid supply: As part of the delay analysis, the delayed arrival times of paths that use both headway-based and timetable-based supply were not calculated correctly. This error has been fixed. (191916)
- Discarding assignment results in case of renaming: If network objects relevant for public transport such as transport systems, lines, line routes, and time profiles were renamed in such a way that the sort order changes, existing PuT paths could no longer be interpreted correctly. However, they were not discarded. This error has been fixed in that PuT assignment results are now always discarded when renaming underlying network objects. (192315)
- Error in shortest path search with special transition times: In the timetable-based assignment with shortest path search, special transfer walk times were not correctly taken into account. On the one hand, this led to suboptimal paths, but could also cause the runtime of the procedure to increase unnecessarily. This error has been fixed. (192045)

Too long walk links with 'Optimal Strategies': In the headway-based assignment, when using the computation time-optimized algorithm for no passenger information ('Optimal Strategies'), in some cases walk links were generated that were longer than the maximum allowed walk time. This bug has been fixed. (194479)

### **Schematic Line Diagram**

- Crash in graphic parameters dialog: No more crashes when editing the graphic parameters of edge gradients in a schematic line diagram under certain circumstances. (190444)
- Graphic parameters for passenger trip chains: The settings for the display of passenger trip chains defined in the graphic parameters dialog of the schematic line diagram did not take effect, i.e. the default display was always used. This bug has been fixed. (191569)

### **Subnetwork Generator**

Error when cutting line routes: When the subnetwork generator was run with one of the options that resulted in cutting off line routes, vehicle journeys crossing the interface may not have been handled correctly, causing the subnetwork generator to abort. This error has been fixed. (195730)

## 2024.01-00 [267602]

2023-09-21

## New Features and Changes

#### COM-API

 Access to comparison patterns: Comparison patterns are now available through the COM interface as part of scenario management. (162331 | 14842)

### **Data Model**

❖ Volume seat capacity ratio and volume total capacity ratio at vehicle journey items: The two indicators 'Volume seat capacity' and 'Volume total capacity ratio' are now also provided as attributes at vehicle journey items. (163806 | 21955)

### **Data Model, Filters**

Type of transport system specification of a PuT path leg: The data type of the specification of the transport system at a PuT path leg has been changed from string to transport system. As a result, the usual operators and input help for transport systems can be used in the dialog of the PuT path filter. (181681 •)

#### **Demand Procedures**

- Microscopic demand (ABM): The procedure 'Calculate demand matrices from trips' aggregates the demand from trips into suitable demand matrices with appropriate time reference. (164249 | 23681)
- Activity-based models: The new procedure 'ABM Nested Demand' is a procedure to calculate disaggregated demand. It can be described as a spatially and temporally disaggregated 4-step, tour-based or Nested Demand model. The result of a demand calculation is a detailed individual daily schedule per person. (181669)
- Activity-based models: The new procedure 'ABM long-term location choices' is part of the ABM model type fully integrated in Visum for the calculation of disaggregated demand. It determines individual destinations for recurring mandatory activities such as work or school in analogy to the procedure 'ABM Nested Demand'. (167550)

### **Formulas**

- A new function 'Color(a, r, g, b)' has been introduced to determine the color value from separate values for alpha, red, green, and blue. The separate values are expected to be integers in the range from 0 to 255. (168018)
- Exception values changed: Several exception values have been changed in matrix formulas. These are values that, by definition, are considered the result of a calculation that cannot be performed mathematically correctly. In particular, 0/0 = 1 now applies, positive number / 0 results in a very large positive value, negative number / 0 results in a very large negative value. (164728 | 24893 ①)

#### Lists

New list for direct connections: A new list (under PuT Supply > Lines) shows all direct connections between selected stop areas. Connections on coupled vehicle journeys are identified, and passenger trip chains and circle line transitions lead to direct connections that extend beyond the stops on a vehicle journey. (164470 | 24367)

### **Matrix Editor**

Exception values changed: Several exception values have been changed in matrix formulas. These are values that, by definition, are considered the result of a calculation that cannot be performed mathematically correctly. In particular, 0/0 = 1 now applies, positive number / 0 results in a very large positive value, negative number / 0 results in a very large negative value. (164728 | 24893 ①)

### **Other Procedures**

- Calculate split factors for splitting matrices: The new procedure Calculate split factors allows the transformation of demand matrices based on a zone system other than the current one. Optionally, building layers can be used for weighting. (164271 | 23738)
- Splitting matrices: The matrix operation 'Split' allows to read split factors from a user defined table. The result can optionally be written to a new external matrix as well as to an existing internal matrix. (164794 | 24964)

### **Procedure Sequence**

Warning for unauthorized Go To operations: Go To operations are not allowed from or into groups that themselves contain a condition. A message now draws attention to such constellations. (183143)

### **PuT Assignment**

Search impedance of PuT paths: The search impedance can optionally be stored for each path when using the branch & bound procedure in the timetable-based assignment. (164241 | 23651)

### Safety

Replacement of database: Visum Safety now uses a SQLite database instead of a MS SQL Compact Edition database for saving data. (170249)

#### Visum Files

Reading and writing of user-defined attributes accelerated: Reading and writing the values of user-defined attributes has been accelerated. (163097 | 18696)

## Fixed Bugs

#### Add-Ins

- Demand Calibration did not calibrate: If the code of the calibration level (person groups or activities) contained several underscores, nothing was calibrated. This bug has been fixed. (193296)
- Demand Calibration did not calibrate: When executing the add-in 'Demand Calibration' with mode choice as the procedure to be calibrated, 'Modal Split' as the calibration object, and demand stratum as calibration level, nothing was calibrated. This error has been fixed. (190948)
- Error in case of key attributes in PuT in TransCAD import: If a shapefile selected in the add-in 'Import TransCAD Network' for PuT objects contained the key attributes as 32-bit integers, the import failed with an error message (see also ID 189219 for links and connectors). This error has been fixed. (192365)
- Error with key attributes in TransCAD import: If a shapefile selected in the 'Import TransCAD Network' add-in for links and connectors contained the attributes selected there for link number, from-node number or to-node number as 32-bit integers, the import failed with an error message. This error has been fixed. (189219)

#### **Data Model**

✓ Incorrect check for key violation: If in a list for a network object type with a numeric key (e.g. node, stop, etc.) the display of thousands separators was enabled for this key attribute, the check whether this number was already occupied was incorrectly executed when changes were made to the key attribute in this list. This could result in unjustified messages that the key was already taken, but key conflicts could also go unnoticed. In the second case, the data model could become inconsistent, so that saving it as a version file was no longer possible. This error has been fixed. (192748)

### **Dialogs**

Display of weights for connectors incorrect: After switching between different connectors via the buttons in the connector dialog, the values of the connector weights were sometimes displayed incorrectly. This has been fixed. (164604 | 24655)

- Headway-based supply in timetable-based assignment: In the parameter dialog of the timetable-based assignment, the setting 'Consider only active time profiles' for the headway-based supply could be lost in case of certain operation sequences. This error has been fixed. (164602 | 24652)
- Preselection in attribute selection incorrect: When entering the attribute selection dialog from list-like tables, the first attribute was always selected instead of the preselected attribute when sorting systematically. This bug has been fixed. (179502)

### **Filters**

### **Graphical Procedures**

Temporal restriction of flow bundle did not work for sharing paths: For pure sharing paths, i.e. PuT paths that contain only path legs of type Sharing or PuT Walk, temporal restrictions of the flow bundle did not work, i.e. paths were contained in the flow bundle that crossed the flow bundle object outside the set time window. This bug has been fixed. (191693)

## **Graphics**

Background color of the network editor not completely white: If a pure white (RGB 255 / 255 / 255) was set as the background color for the network editor, the color was changed to a slightly bluish shade after saving a version or graphic parameters file and then re-loading this file. This error has been fixed. (163948 | 22699)

#### I/O Interfaces

- Duplicated block items while importing from railML 'only line blocks': During import 'only line blocks' from railML files, duplicated block items occurred if a vehicle journey section was split into several parts during the previously performed railML export and these parts were scheduled consecutively in one line block. This error has been fixed. (175078)
- Invalid line routes after GTFS import: During the GTFS import, line routes occurred that consisted of only a single stop point that was both the start and end point, as well as vehicle journey sections where boarding or departing was prohibited at the start or end stop point. These cases are now rejected with a message. (188662)
- One-way streets in OSM import: When importing one-way streets from OpenStreetMap (OSM), opposite directions that were closed but open to pedestrians were allocated the same number of lanes as the open main direction. This error has been fixed by now allocating 0 lanes to these links. (191917)

### Installation

- Crash during program start due to user-defined VD functions: No more crash at program start if there are invalid DLLs in the directory for user-defined VD functions. (189761)
- No procedure sequences in older Windows versions: In Windows versions from release 1903 (i.e., older versions of Windows 10, Windows Server 2019, and earlier), no procedure parameter files could be imported. When a version file was loaded, the procedure sequence it contained was not imported. This error has been fixed. (188582)

### Lists

Crash when activating column filters in PuT path leg list: A crash no longer occurs when selecting a column filter in the PuT path leg list. (179606)

- Cross-section values in lists in combination with directed filter: If the display of cross-section values was activated in a list, the object of the direction 'Up' with the cross-section values was previously displayed for each pair. If a filter was set at the same time, which inactivated the object of the direction 'Up', but activated the one of the direction 'Down', there was no representative for this pair in the list anymore. Now, in this particular case, the object of the direction 'Down' is displayed with the cross-section values. For all attributes with cross-section logic it doesn't matter, but the key attributes (e.g., for links From-node-number and To-node-number) are then swapped. Note: The filter is still effective on the individual network object themselves, not on pairs and their cross-section values! (174816)
- ✓ Incorrect check for key violation: If in a list for a network object type with a numeric key (e.g. node, stop, etc.) the display of thousands separators was enabled for this key attribute, the check whether this number was already occupied was incorrectly executed when changes were made to the key attribute in this list. This could result in unjustified messages that the key was already taken, but key conflicts could also go unnoticed. In the second case, the data model could become inconsistent, so that saving it as a version file was no longer possible. This error has been fixed. (192748)
- PuT path filter did not work on PuT OD pairs: In the list PuT OD pairs, when the 'Filter for OD pairs' and the filter 'Flow bundle routes' were set, only the filter for OD pairs (and additionally the flow bundle condition) worked, but not the PuT path filter belonging to the filter for OD pairs. This bug has been fixed. (190593)
- Shortcut menu entries for RBC signal controllers: The shortcut menu entries in the Signal controllers list for the various editing functions are now the same for Vissig and RBC controls. (164676 | 24820)

#### **Matrix Editor**

Crash in the dialogs for splitting and aggregating: The program no longer crashes when trying to edit the only table entry in the parameter dialog for splitting or aggregating external matrices. (194047)

#### **Network Editor**

- WMS service did not work: In certain combinations of WMS service and network projection, no background map could be displayed. This bug has been fixed. (158760)
- Z-coordinates not interpolated for the desired links: If the network editor special function for interpolating z-coordinates was executed for active links, the coordinates of all links were interpolated. However, if it was run for all links, not just the active ones, and there was no active link, no link was interpolated at all. Both bugs have been fixed. (190464)

### **PrT Assignment**

- Factors for vehicle lengths and reaction times at roundabouts swapped: The factors for vehicle lengths and reaction times in the simulation-based dynamic assignment (SBA) were swapped at roundabouts. This error has been fixed. (189335)
- Incorrect gap acceptance: Within the simulation-based dynamic assignment (SBA), conflicts at two-way nodes were incorrectly resolved in certain cases when the vehicles involved had different reaction times. This error has been fixed. (189517)

### **PuT Assignment**

- Crash when exporting connections with sharing paths: Crashes no longer occur when executing the timetable-based assignment if a connection file with fares is exported and sharing transport systems are taken into account. (191599)
- PuT path filter did not work on PuT OD pairs: In the list PuT OD pairs, when the 'Filter for OD pairs' and the filter 'Flow bundle routes' were set, only the filter for OD pairs (and additionally the flow bundle condition) worked, but not the PuT path filter belonging to the filter for OD pairs. This bug has been fixed. (190593)
- Wrong values of skim 'Path leg attribute': The skim 'path leg attribute' provides access to any attribute of a path leg, but walk legs have been omitted, and the attribute 'path leg index' did not return correct values. Both errors have been fixed. (185332)

#### **Subnetwork Generator**

- Termination in case of POI category with user-defined attributes: The subnetwork generator will no longer be terminated if there is at least one POI category with at least one user-defined attribute in the network. (187674)
- Termination in certain constellations: In certain constellations, where both stops at the edge of the subnetwork and PrT assignment results were transferred to the subnetwork, the subnetwork generation would abort. This bug has been fixed. (189696)

### **Visum Files**

Crash while restoring the window configuration: In rare cases, a crash can occur when importing a version file with restoration of the tool window configuration (user setting). This error has been fixed. (180132)

### Breaking Changes

### **Data Model, Filters**

● Type of transport system specification of a PuT path leg: The data type of the specification of the transport system at a PuT path leg has been changed from string to transport system. As a result, the usual operators and input help for transport systems can be used in the dialog of the PuT path filter. Existing filter files will be adapted as far as possible during import, but should be checked if they contain a PuT path filter. (181681 •)

#### **Formulas**

● Exception values changed: Several exception values have been changed in matrix formulas. These are values that, by definition, are considered the result of a calculation that cannot be performed mathematically correctly. In particular, 0/0 = 1 now applies, positive number / 0 results in a very large positive value, negative number / 0 results in a very large negative value. This changes calculation results in formulas as well as in various procedures, especially demand procedures. (164728 | 24893 ♣)

#### **Matrix Editor**

● Exception values changed: Several exception values have been changed in matrix formulas. These are values that, by definition, are considered the result of a calculation that cannot be performed mathematically correctly. In particular, 0/0 = 1 now applies, positive number / 0 results in a very large positive value, negative number / 0 results in a very large negative value. This changes calculation results in formulas as well as in various procedures, especially demand procedures. (164728 | 24893 )

## **PrT Assignment**

• Incorrect gap acceptance: Within the simulation-based dynamic assignment (SBA), conflicts at two-way nodes were incorrectly resolved in certain cases if the vehicles involved had different reaction times. This error has been fixed. As a result, the assignment results of simulation-based dynamic assignment change in almost all networks. (189517)

# 2024.00-00 [264230]

2023-08-01

### New Features and Changes

## COM-API

- MapMatcher optionally considers main nodes: MapMatcher now optionally considers also main nodes, i.e. with the shortest path search between the candidate positions in the target network, the inner nodes and links of a main node are not considered. They are replaced by the main turn connecting the cordon links. It should be noted that the inner nodes and links are also not considered in the candidate search, so in principle input points that fall within the area of a main node cannot be placed well. (174715)
- PuT isochrones with own parameters for the search of walk links: The parameter object 'IPuTIsochroneBasePara' has its own explicit parameters for describing the allowed walk links, i.e. for maximum walk times and for searching walk links within stops as well as from connector to connector. When calling the method 'IIsochrones.ExecutePuTWithParameterObjects()' these act instead of the general procedure parameters used so far. The parameter-free method 'IIsochrones.ExecutePuT()', on the other hand, uses the set general procedure parameters of the network as before. (165566 | 24261 □)
- Remove deprecated methods: Methods and objects that have been deprecated for at least two years have been removed. This includes IVisum.Lists (replace by IVisum.Workbench.Lists), IVisum.LoadNet (replace by IVisum.IO.LoadNet) and IVisum.SaveNet (replace by IVisum.IO.SaveNet). (164531 | 24528)
- Reset Python import path (sys.path) before script execution: The Python import path is now set to the following paths before each script execution: the paths defined by the user (if any), the Add-in paths, the paths specified by Python. (164956 | 25103 •)

Uniform spelling of argument identifiers: The spelling of argument identifiers in function calls has been unified so that the same identifier that appears as an argument in different methods in the IDL has the same upper/lower case. This prevents errors from occurring during execution, because otherwise arguments with the same name occur in a Python script in different notations. If a script uses keyword arguments, the spelling in the script must be adapted to the changed spelling in the IDL. Position arguments are not affected. (164592 | 24628 •)

#### **Data Model**

- Connector types: The restriction to typ numbers 1 to 10 for connector types has been removed. All non-negativ integers are allowed. (155162 | 24372)
- Link attribute 'Slope': The link attribute 'Slope' has been reduced by a factor of 100. As a result, it is displayed correctly in percentage format in the list. This format is now also the default. Calculations that use the slope or the special function to set this attribute have been adjusted accordingly. Calculated results will not be modified because of these changes. (164584 | 24617 ●)
- Relations from network: The following 1:n relations from network have been added: holidays, information signs, time series, and demand time series. (155328 | 24683)
- ➡ Relations in fare model: Relations between ticket types and fare supplements-, from-to-zone fare, and short fare items, as well as other relations, have been added. (164640 | 24736)
- Renaming of 'Matrix' attributes: Attributes named 'Matrix' (or extensions thereof, such as 'Distribution matrix') whose type is a matrix reference have been renamed to 'MatrixRef' (or corresponding extension). This affects the network objects demand description and time series item as well as the following procedure parameters:

  ActivitySimExportPara, DemandMatrixCorrectionResultPara, DemandMatrixCorrectionSkimDistributionPara, EstimateGravityParametersOutputPara, EVAModeDStratModeChoicePara, JumpBackPara, LinCombParaItem, MatrixProjectionOperationPara, ModeChoiceDStratModePara, ModeChoiceDStratPara, ModeChoiceLinCombItem, ModeChoiceModeDStratPara, NestedDemandDemandMatrixPara, NestedDemandDemandStratumPara, ParkAndRideLotChoiceDStratPara, ParkAndRideLegSplitPathSeqSetPara, TBFreightDistributionDStratPara, TBFreightTourGenerationDStratPara, TBFreightTourGenerationOutputItem, TripDistributionDStratPara, TripDistributionLinCombPara, VisemDGroupActivityDistributionPara, VisemDGroupActivityTreeNodeNestedModeChoicePara, VisemQutputItem, COM access using the previous pame is
  - VisemDGroupActivityTreeNodeNestedModeChoicePara, VisemOutputItem. COM access using the previous name is still guaranteed for a certain time. (154414 | 23226 •)

#### **Demand Procedures**

- ♣ ABM and import of synthetic populations including their schedules: The previous importer for PopulationSim has been extended and renamed accordingly to Synthetic Population Data. Now, in addition to a synthetic population generated by PopulationSim, associated surveyed schedules can also be imported. For this, the daily plans only have to be available in the form of a simple trip diary. (164687 | 24838)
- ♣ ABM: The new fully integrated procedure ABM Nested Demand is a procedure to calculate disaggregated demand. It can be described as a spatially and temporally disaggregated 4-step, Visem or Nested Demand model. It includes the destination and mode choice steps and is based on the same nested logit model as aggregate models. (167545)
- EVA-Trip generation with subspace balancing: In the procedure EVA trip generation an optional balancing of production and attraction target values can be performed on the basis of the definition of subspaces. The normalization of production and attraction, respectively, is done for sides of an activity pair which is not Home activity. It is also done if the constraint for balancing is defined as 'hard'. (161639 | 9796)
- ➡ Standardized assessment: The specific mode choice procedure for an outdated version of the Standardized assessment has been removed from the program. The function set for the current standardized evaluation remains unaffected. (164533 | 24530)
- Tour-based freight trip generation: The progress display of the procedure Tour-based freight trip generation has been improved. (155341 | 24706)

### **Dialogs**

- Centroids of surfaces: The function 'Recalculate centroids' for objects with surfaces has been renamed into 'Move coordinates to geometric centroids'. (164724 | 24888)
- Copy & paste of attributes: In the attribute selection dialogs there is a possibility to copy attributes to the clipboard via the context menu. The attributes can be pasted via the context menu, e.g. in the attribute selection dialog on the side of selected attributes or in the search field for attributes in dialogs. (164486 | 24412)
- Marking of key attributes: In the attribute selection dialog key attributes are marked by a trailing symbol of a key. (164484 | 24410)
- Network check: The network check 'Multiple straight turns and main turns has been moved from the section 'General' to 'PrT'. (164903 | 25060)
- New control: A new control for managing list layouts has been added. This control makes it easier to add new files, delete or rename existing files. (164464 | 24357)

#### **Formulas**

- Behavior of arithmetic operations: The settings for the behavior of arithmetic operations in the user preferences have been removed. The default values have been implemented. (164447 | 24298 ①)
- New function for matrix formula: There is a new matrix formula called 'DIRECTDISTANCE()' that calculates the direct distances between origins and destinations of a matrix. (163779 | 21805)
- Syntax change of some functions: The syntax of the following functions was renamed to improve readability of formulas: 'IDIV' to 'DIV', 'STRTONUM' to 'TEXTTONUM' and 'NUMTOSTR' to 'NUMTOTEXT'. For backwards compatibility, all existing formulas stay valid and will automatically be redirected to the renamed functions when the formula is evaluated. (155373 | 24787)

### **Graphics**

- Layers in Inkscape-optimized SVG export: The Inkscape-optimized SVG export of a graphical view adds meta information so that various network objects are represented by Inkscape as named layers. (163769 | 21742)
- Updated library for coordinate transformations: The library used for coordinate transformations has been updated. (185280)

#### I/O Interfaces

- csv export from lists: A new export option has been implemented that writes files in .csv format. The export follows fixed conventions without any options for settings. (163211 | 19159)
- Changed shapefile export to UTF-8: The shapefile export, which was previously exported as ANSI depending on the code page currently selected in the system, is now exported as UTF-8. (155241 | 24487)
- ➡ Error messages during GTFS import: The GTFS import procedure now provides error messages with hints to the concrete reason for failure. (180485)
- Excel-Export: The content of lists can be exported to a spreadsheet program. (163857 | 22196)
- Import of Vistro update data: A new interface for the import of Vistro update data has been implemented. The import is based on geographic information. It is mainly intended to update junction data (geometry and control) in Visum models. (164654 | 24780)
- □ Import of elevation data: Visum imports elevation data from locally stored GeoTIFF files. The z-coordinate of the (active) nodes and intermediate link points are set and all link attributes based on them are recalculated. (164120 | 23292)
- Only vehicle code as identifier during railML import: During railML import, the comparison between imported vehicle combinations and vehicle units already existing in the network can now optionally be restricted to the attribute Code, i.e. if there is already a vehicle unit or a vehicle combination in the target network with the same code as specified in the railML file, it will be used instead of creating a new object. (171016)

### Installation

Update of Python and python libraries: The private Python of the Software has been updated to version 3.11. At the same time several libraries have been updated too. (172205)

### **Junction Editor**

- Geometry improvements: The geometry of displayed roundabouts has been further improved, especially regarding to crosswalks and bypasses. (164593 | 24634)
- Improved display of roundabouts: The display of roundabouts in the junction editor has been further improved. (164598 | 24641)

### Line Blocking

• Minor improvements: Line blocking with vehicle interchange as well as that with obligatory recurring actions has been improved and slightly accelerated. (164785 | 24955 •)

#### Lists

- Excel-Export: The content of lists can be exported to a spreadsheet program. (163857 | 22196)
- New control: A new control for managing list layouts has been added. This control makes it easier to add new files, delete or rename existing files. (164464 | 24357)

### **Matrix Estimation**

- Least squares as default Variant: When adding a procedure Demand matrix correction by default Least squares is selected as variant. (180472 •)
- default weight for the Least Squares variant: In addition to the count values, the user previously had to define associated weights. This is no longer necessary: the user can select the default weight, which leads to a balance between count values of different magnitudes. (164046 | 23084)

#### Miscellaneous

Update of MKL: The MKL (Math Kernel Library) has been updated from Version 2020 to Version 2023.1. This supports newer processors and optimizes performance. (180352)

### **Network Comparisons**

❖ Short and long names of attributes for comparisons of scenarios: The readability of attributes when applying comparison patterns under Scenario Management has been improved. For corresponding comparison attributes, by default the codes of the scenarios are now used as part of the attribute name.
For comparisons of networks as well as version comparisons, 'This network' is used for the currently loaded version and the code or version name for the comparison network. (164415 | 24221)

#### **Network Editor**

- Interactive setting of the elevation of intermediate link points is possible. (163979 | 22824)
- Split territories geometrically: For territories, a new network editor function 'Split geometrically' has been added which splits existing territories by an interactively defined line. (164459 | 24341)

#### Other Procedures

- ➡ EWS: The outdated procedure of the economic efficiency analysis according to EWS-97 has been removed. (164320 | 23902)
- Intersect objects with surfaces as point objects: The operation 'Intersect' has an additional option that allows to intersect objects with surfaces (e.g. zones) as point objects (e.g. considering the zone centroids) (162661 | 16787)
- Intersect using a negative buffer size: The Intersect procedure allows for objects with surfaces negative values for the buffer size. The intersect procedure is then executed with the polygon reduced by te buffer size if the size still has a positive value. (164030 | 23026)
- □ Intersect: The memory consumption of the intersect operation, especially with complexe objects with surfaces, has been reduced. (163945 | 22690)
- Parameters for the signal cycle and split optimization: The parameters 'Use cycle times of coordination groups' and 'Precision of computation' in the General procedure settings have been removed. For signal controllers that are allocated to a coordination group the cycle times of the coordination groups are used, otherwise the signal controller attributes 'ICA minimum cycle time for optimization' and 'ICA maximum cycle time for optimization' are taken into account. Regarding precision of computation, for Vissig the controller frequency determines precision, and for RBC 1s is used. (164995 | 24786)
- Procedure parameters intersect: The parameters 'Round', 'Separator' and 'Max. text length' in the procedure Intersect have been removed. Instead of optional rounding, rounding is always used. For the 'Separator' and 'Max. text length' the values defined in the network settings are used. (164734 | 24901)

### **PrT Assignment**

- Blocking back (fair) faster: The calculation of the blocking back model in the fair variant has been accelerated. (164024 | 23008)
- List PrT assignment quality data: In these lists attributes of impedances are shown without units. (167193)
- □ Logging of non-converged objects: The option 'Protocol of non-converged objects' in the General procedure settings has been removed and therefore also the listing of these objects in the file 'Protocol.txt'. (164991 | 22999)
- Removal of the Equilibrium Lohse method: The PrT assignment method Equilibrium Lohse has been removed including its COM objects and methods. When reading version files, in which this method is used in the procedure sequence, it will be replaced by the method Equilibrium assignment Bi-conjugate Frank-Wolfe. (163863 | 22223)
- Speed up of the stochastic assignment: The stochastic assignment has been accelerated significantly. (164788 | 24958)

### **Procedure Sequence**

• Conditional execution of procedures: The execution of procedures and groups of procedures, respectively, can be linked to a condition which is defined as formula in the column 'Condition'. The current value of the condition is shown in an additional column of the procedure sequence. (162429 | 15506)

### **Prt Assignment**

○ ICA calculation in PrT assignments: The ICA calculations can only be executed in combination with the following PrT assignment methods: Assignment with ICA, equilibrium assignment Bi-conjugate Frank-Wolfe (BFW) if the option 'Impedances at ICA nodes' is activ, and in the macroscopically modeled part in the meso-macro simulation within the simulation-based assignment (SBA). (164087 | 23224)

### **PuT Assignment**

- Limitation of maximum walking times: The limitation of maximum walking times is now differentiated according to path legs during access and egress as well as path legs during transfers between two stops. (164217 | 23575)
- Restriction of demand data in the timetable-based assignment: The previous option to restrict demand data in the timetable-based assignment to a range of origin zone numbers has been changed. The selected range of zone numbers now applies to origin and destination zones. (164808 | 24982 •)
- Shortest path search: The shortest-path search within the timetable-based assignment has been massively accelerated. It now offers a fast alternative to the Branch & Bound search, especially for the calculation of skims. (164603 | 24654 ●)

### Scenario Management

• Reading many modifications: Reading of many small modifications has been accelerated. (164498 | 24451)

### Scenario Managment

Short and long names of attributes for comparisons of scenarios: The readability of attributes when applying comparison patterns under Scenario Management has been improved. For corresponding comparison attributes, by default the codes of the scenarios are now used as part of the attribute name.

For comparisons of networks as well as version comparisons, 'This network' is used for the currently loaded version and the code or version name for the comparison network. (164415 | 24221)

### **Schematic Line Diagram**

Intermediate Stops: Stops between transfer nodes can now be displayed in a simplified way in the schematic line diagram. Here you can choose between the standard display, which aggregates the intermediate stops and depicts the number, or displays all intermediate. (164421 | 24243)

#### **Timetable Editor**

Chained-up vehicle journey sections: The tabular timetable now displays classifiable symbols for incoming and outgoing ends of chained-up vehicle journey sections. (164516 | 24501)

### **Visum Files**

- Format of timestamp: The format of the timestamp logged in the files 'Protocol.txt' and 'Messages.txt' has been unified to ISO 8601 format (i.e. yyyy-mm-dd hh:mm:ss.MMM). (164834 | 25010 •)
- Logging of non-converged objects: The option 'Protocol of non-converged objects' in the General procedure settings has been removed and therefore also the listing of these objects in the file 'Protocol.txt'. (164991 | 22999)
- Text-based file exports in English: Text-based Visum files (i.e. network files, attribute files, demand files, model transfer files, interval files and multi-line survey data) can be saved in English only. The user setting to switch to localized exports has been removed as well as the COM access for this setting. (164774 | 24944 ①)

### Breaking Changes

### **Data Model**

- Link attribute 'Slope': The link attribute 'Slope' has been reduced by a factor of 100. As a result, it is displayed correctly in percentage format in the list. This format is now also the default.
  Calculations that use the slope or the special function to set this attribute have been adjusted accordingly. Calculated results will not be modified because of these changes.
  Users, who have already used an elevation definition that is
  - smaller by a factor of 100 in the 'Slope' attribute due to the display problem must adjust their data. If they have used the slope data in their own impedance or consumption definitions, calculation results based on this will change with PTV Visum 24. (164584 | 24617 •)
- RBC controller with coordination 'Free running: The Lead / Lag flag was wrongly taken into account on free running RBC controllers. This error has been fixed. Therefore, the resulting sequences change for free running controllers. (164737 | 24906)

### **Matrix Estimation**

Least squares as default Variant: When adding a procedure Demand matrix correction by default Least squares is selected as variant. This changes the behavior of scripts that only create a new procedure demand matrix correction. (180472 ♥)

### **PuT Assignment**

- Restriction of demand data in the timetable-based assignment: The previous option to restrict demand data in the timetable-based assignment to a range of origin zone numbers has been changed. The selected range of zone numbers now applies to origin and destination zones. If this option was used in Visum 2023 or older release versions the option 'OD pairs considered for assignment' in combination with a corresponding filter must be used instead. (164808 | 24982 )
- Shortest path search: The shortest-path search within the timetable-based assignment has been massively accelerated. It now offers a fast alternative to the Branch & Bound search, especially for the calculation of skims. It's now based on a connection scan algorithm. Thus, the search is different and the assignment results obtained change accordingly. (164603 | 24654 •)

### **Visum Files**

- Format of timestamp: The format of the timestamp logged in the files 'Protocol.txt' and 'Messages.txt' has been unified to ISO 8601 format (i.e. yyyy-mm-dd hh:mm:ss.MMM). Scripts using this information must be adjusted. (164834 | 25010 •)
- Text-based file exports in English: Text-based Visum files (i.e. network files, attribute files, demand files, model transfer files, interval files and multi-line survey data) can be saved in English only. The user setting to switch to localized exports has been removed as well as the COM access for this setting. Scripts must be adopted accordingly. (164774 | 24944 •)

### COM-API

- GTFS Import/Export: The GTFS import/export has been adapted to the specification for GTFS (https://gtfs.org/), in particular a .zip file must be specified as the source for the import and a file name of a .zip archive must be specified when exporting. Other requirements listed in the specification are checked and reported accordingly. Older parameter files (\*.puti) must be adjusted or lead to corresponding error messages. (164679 | 24824)
- PuT isochrones with own parameters for the search of walk links: The parameter object 'IPuTIsochroneBasePara' has its own explicit parameters for describing the allowed walk links, i.e. for maximum walk times and for searching walk links within stops as well as from connector to connector. When calling the method 'IIsochrones.ExecutePuTWithParameterObjects()' these act instead of the general procedure parameters used so far. The parameter-free method 'IIsochrones.ExecutePuT()', on the other hand, uses the set general procedure parameters of the network as before. (165566 | 24261 )
- Reset Python import path (sys.path) before script execution: The Python import path is now set to the following paths before each script execution: the paths defined by the user (if any), the Add-in paths, the paths specified by Python. Because resetting the Python import path was not done consistently so far, the behavior may change in models where the Python import path has been manipulated. (164956 | 25103 ♥)
- Uniform spelling of argument identifiers: The spelling of argument identifiers in function calls has been unified so that the same identifier that appears as an argument in different methods in the IDL has the same upper/lower case. This prevents errors from occurring during execution, because otherwise arguments with the same name occur in a Python script in different notations. If a script uses keyword arguments, the spelling in the script must be adapted to the changed spelling in the IDL. Position arguments are not affected. (164592 | 24628 •)

### **Data Model**

● Renaming of 'Matrix' attributes: Attributes named 'Matrix' (or extensions thereof, such as 'Distribution matrix') whose type is a matrix reference have been renamed to 'MatrixRef' (or corresponding extension). This affects the network objects demand description and time series item as well as the following procedure parameters:
ActivitySimExportPara, DemandMatrixCorrectionResultPara, DemandMatrixCorrectionSkimDistributionPara, EstimateGravityParametersOutputPara, EVAModeDStratModeChoicePara, JumpBackPara, LinCombParaltem, MatrixProjectionOperationPara, ModeChoiceDStratModePara, ModeChoiceDStratPara, ModeChoiceLinCombItem, ModeChoiceModeDStratPara, NestedDemandDemandMatrixPara, NestedDemandDemandStratumPara, ParkAndRideLotChoiceDStratPara, ParkAndRideLegSplitPathSeqSetPara, TBFreightDistributionDStratPara, TBFreightTourGenerationDStratPara, TBFreightTourGenerationOutputItem, TripDistributionDStratPara, TripDistributionLinCombPara, VisemDGroupActivityDistributionPara, VisemOdeNestedModeChoicePara, VisemOutputItem. COM access using the previous name is still guaranteed for a certain time. (154414 | 23226 €)

### **Formulas**

■ Behavior of arithmetic operations: The settings for the behavior of arithmetic operations in the user preferences have been removed. The default values have been implemented. In cases in which other values have been uses the calculation results change. (164447 | 24298 ③)

### **Line Blocking**

Minor improvements: Line blocking with vehicle interchange as well as that with obligatory recurring actions has been improved and slightly accelerated. This also changes the results of these two procedure variants.
 (164785 | 24955 ;)

### **Visum Files**

• GTFS Import/Export: The GTFS import/export has been adapted to the specification for GTFS (https://gtfs.org/), in particular a .zip file must be specified as the source for the import and a file name of a .zip archive must be specified when exporting. Other requirements listed in the specification are checked and reported accordingly. Older parameter files (\*.puti) must be adjusted or lead to corresponding error messages. (164679 | 24824)